#### **OpenDCS Training/Demos**

**Spring 2024 TWG Day Two GOES DCS User Training April 3, 2024**

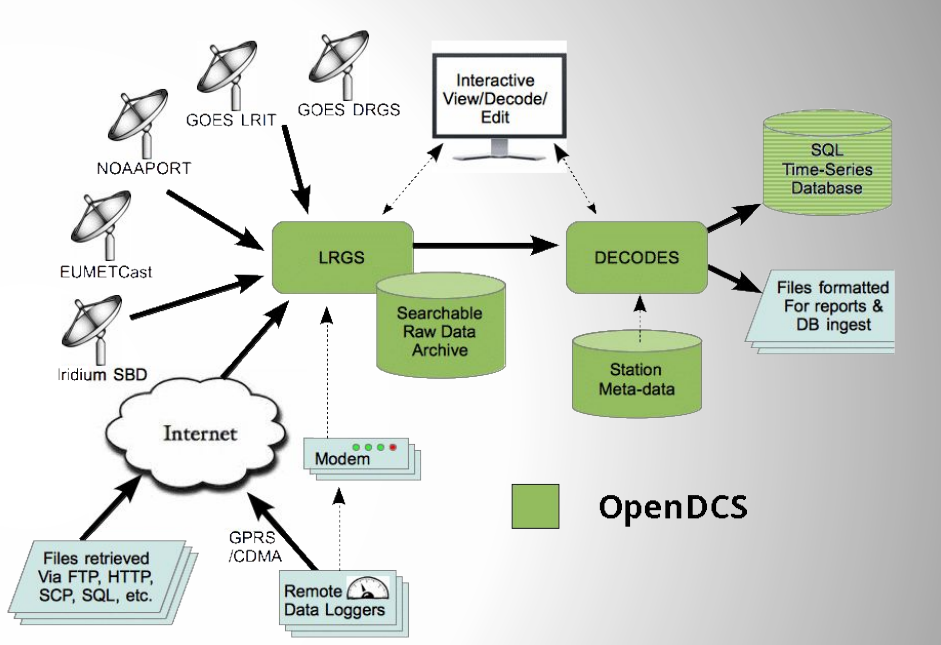

Andrew Gilmore www.precisionwre.com

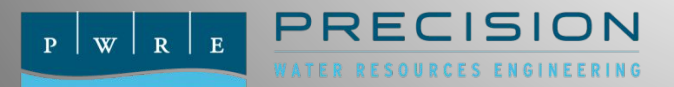

### Presenter Bio: Andrew Gilmore

- Passionate about hydrologic data
- Water Resources Engineer/Linux Sysadmin
- PWRE Reclamation HDB Program Manager
- Reclamation HDB Team Lead 2002-2010
- DECODES contributor since ~2006
- OpenDCS development team

# Agenda

- What is OpenDCS?
	- Installation Demonstration
- LRGS Usage/DCS Message Browser
	- Raw Data Demonstration
- Platform Configuration
	- Easy Mode (Platform Import e.g. USGS)
	- Manual Platform Creation
- Decoding Demonstration
- Data Retrieval Setup Demonstration
- Review/Conclusion

# What is OpenDCS?

1. Data Acquisition and Decoding

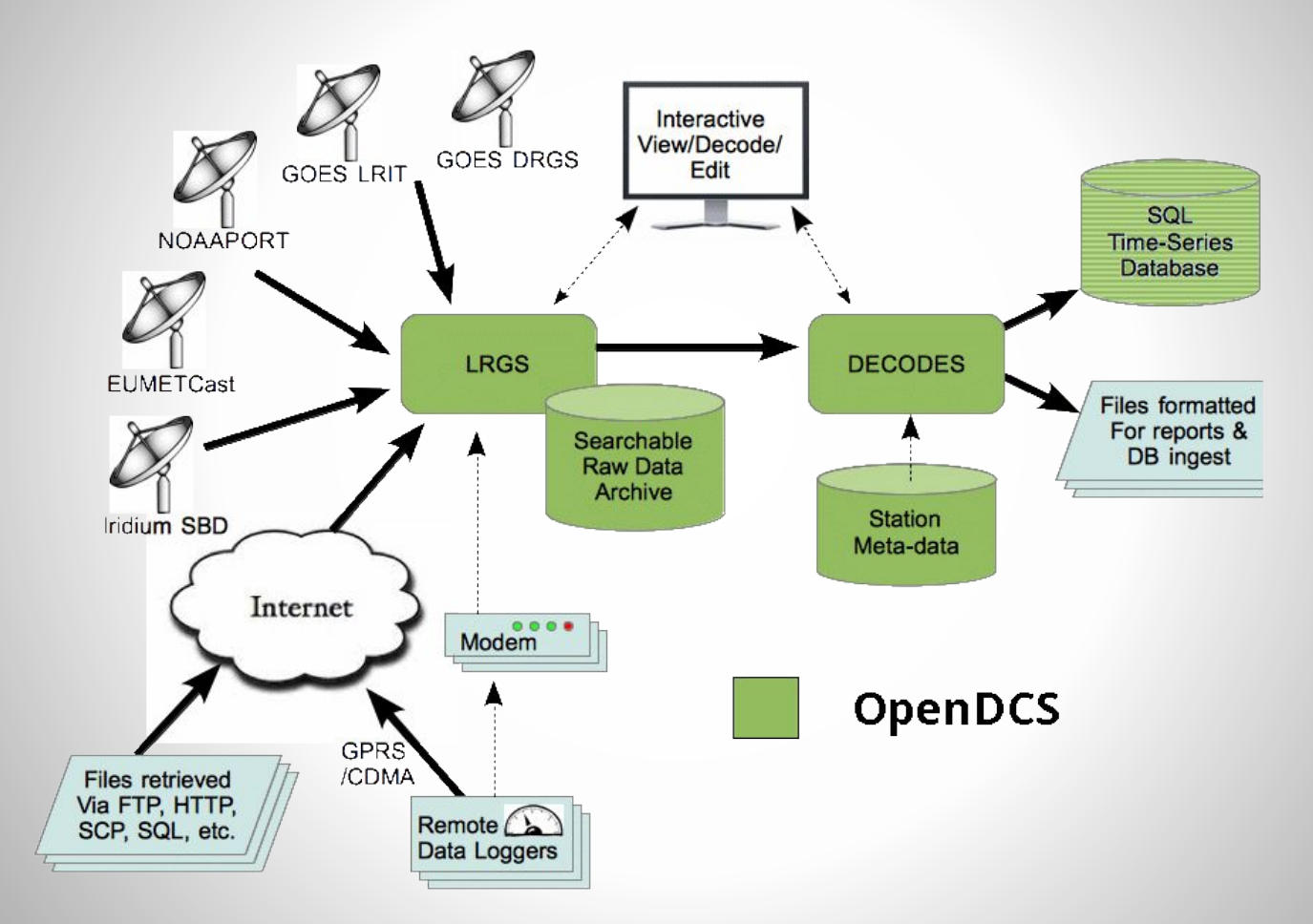

2. Computation Processor and Database - Out of scope for this training!

 $W | R | E$ 

 $\mathbf{P}$ 

# OpenDCS History

- 1999 Java-based LRGS developed for USGS
- 2001 Java-based DECODES developed for USGS and USACE
	- Database schema for XML and SQL
- 2004 DCP Monitor Tomcat Web App funded by USACE MVR
	- Also DECODES in-line Rating Computations
- 2005 Computation Processor Design funded by US Bureau of Reclamation and USGS
- 2007 Computation Processor (CP) implemented for USBR Hydrologic Database (HDB)
- 2007 Support for LRIT (now HRIT) added to LRGS
- 2008 Iridium support added to LRGS
- 2008 CP ported to USACE CWMS
- 2012 "OpenDCS" released with several improvements to GUI design
- 2014 OpenTSDB (Time Series Database) a kind of "CWMS-Lite" implemented in PostgreSQL
- 2015 and later: Improvements to all modules.

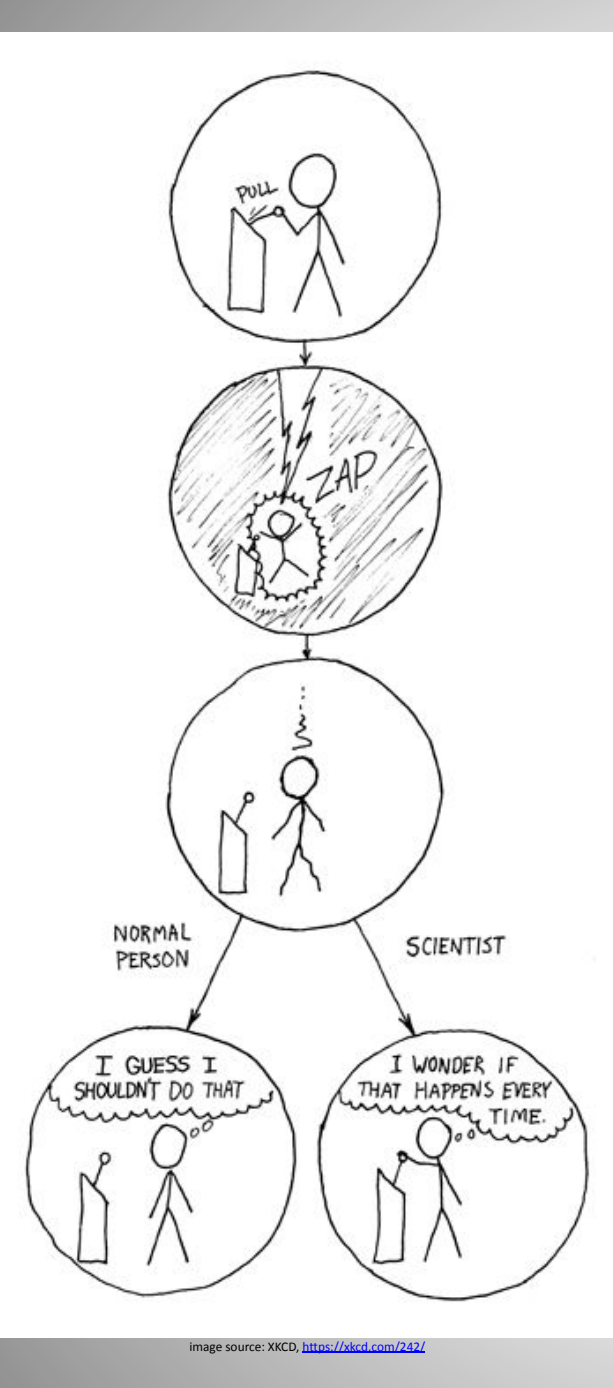

# Warning: Live Demonstrations Ahead

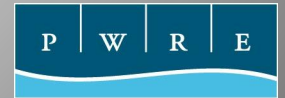

### Installation Demo

Installer:

<https://github.com/opendcs/opendcs/releases>

Documentation installed as PDF, also online at: <https://opendcs-env.readthedocs.io/en/latest/>

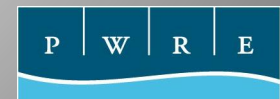

# Local Readout Ground Station (LRGS)

- USGS 1999 development
- GOES DCS raw data access without big dish
- Now HRIT/DDS/IRIDIUM/EDL/Poll/FTP/Web
- Retention time dependent on disk space
- Offers local/backup copy of telemetry
- For setup, see documentation
- OpenDCS usage can leverage public LRGS
	- LRGS Installation NOT required
	- DDS logins required, request from Wallops

## Raw Data Access Demo

- Launcher GUI Setup
- DCP Message Browser
- Search Criteria
	- Filters
		- Platform
		- Time Range
		- Quality
		- Channel
		- **Others**
- Raw/Decoded
- Formatting

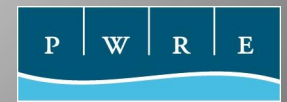

# LRGS Message Header

### Before Message Display Format Hint:

#### NESDISIDYYDDDHHMMssCdbFOMQchnSCDTXLEN\n 3475742A22213210742G46+0NN172WUP00122<DCP message data>

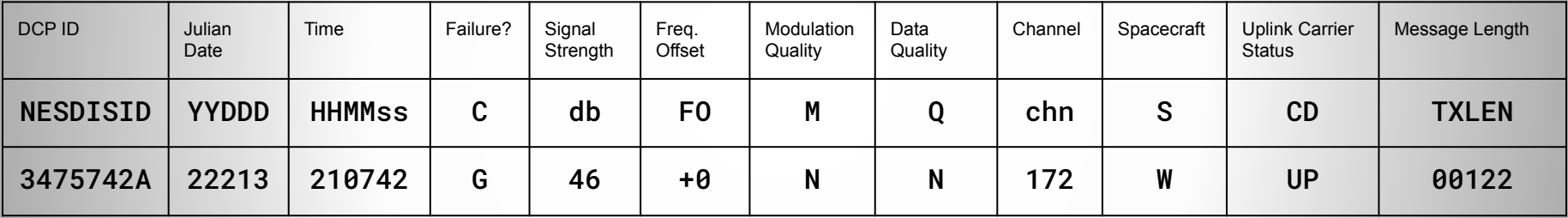

#### More details in

### [LRGS Message Header Reference](https://opendcs-env.readthedocs.io/en/latest/legacy-lrgs-userguide.html#dcp-message-content)

https://opendcs-env.readthedocs.io/en/latest/legacy-lrgs-userguide.html#dcp-message-content

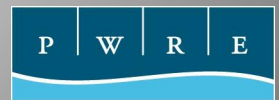

### Post Demo Questions?

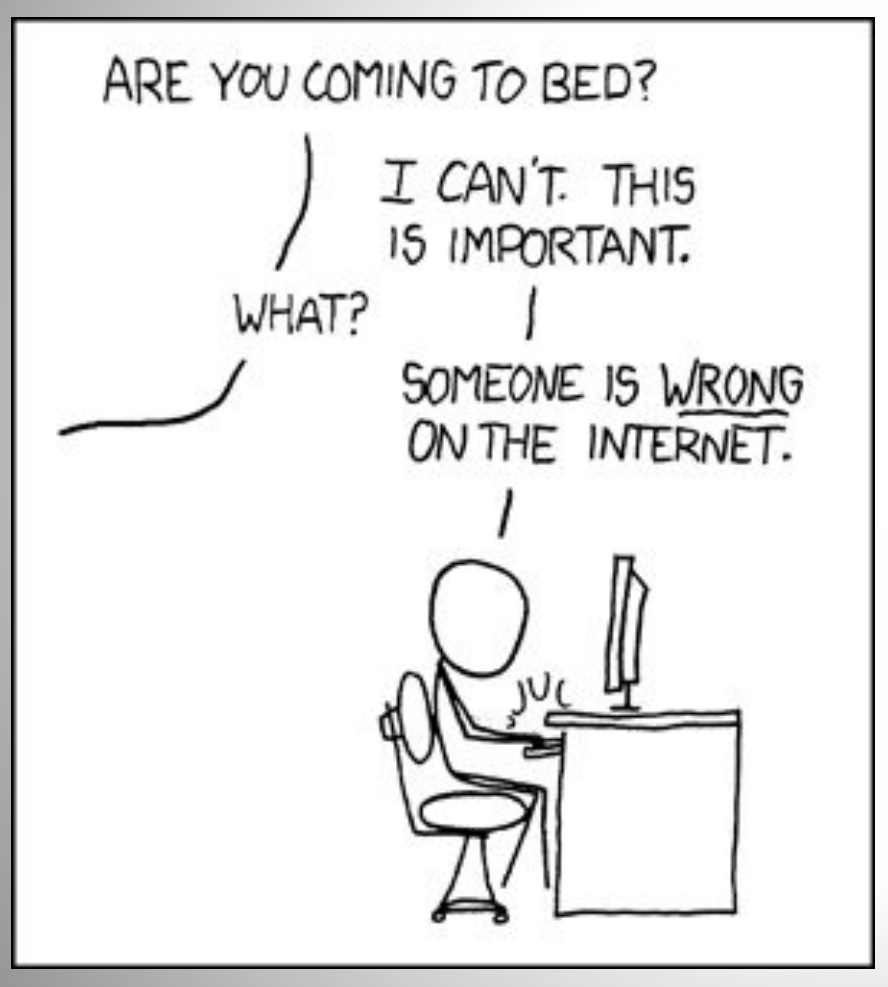

image source: XKCD,<https://xkcd.com/386/>

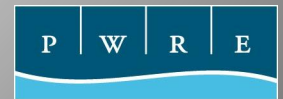

### **DECODES**

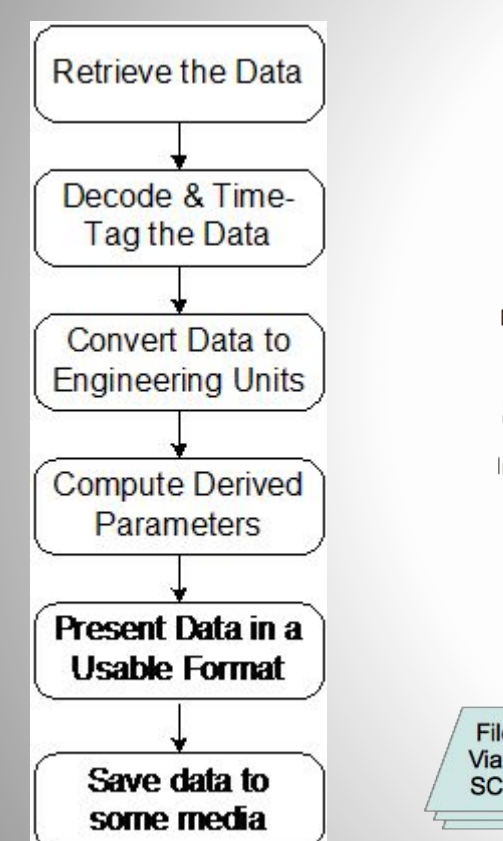

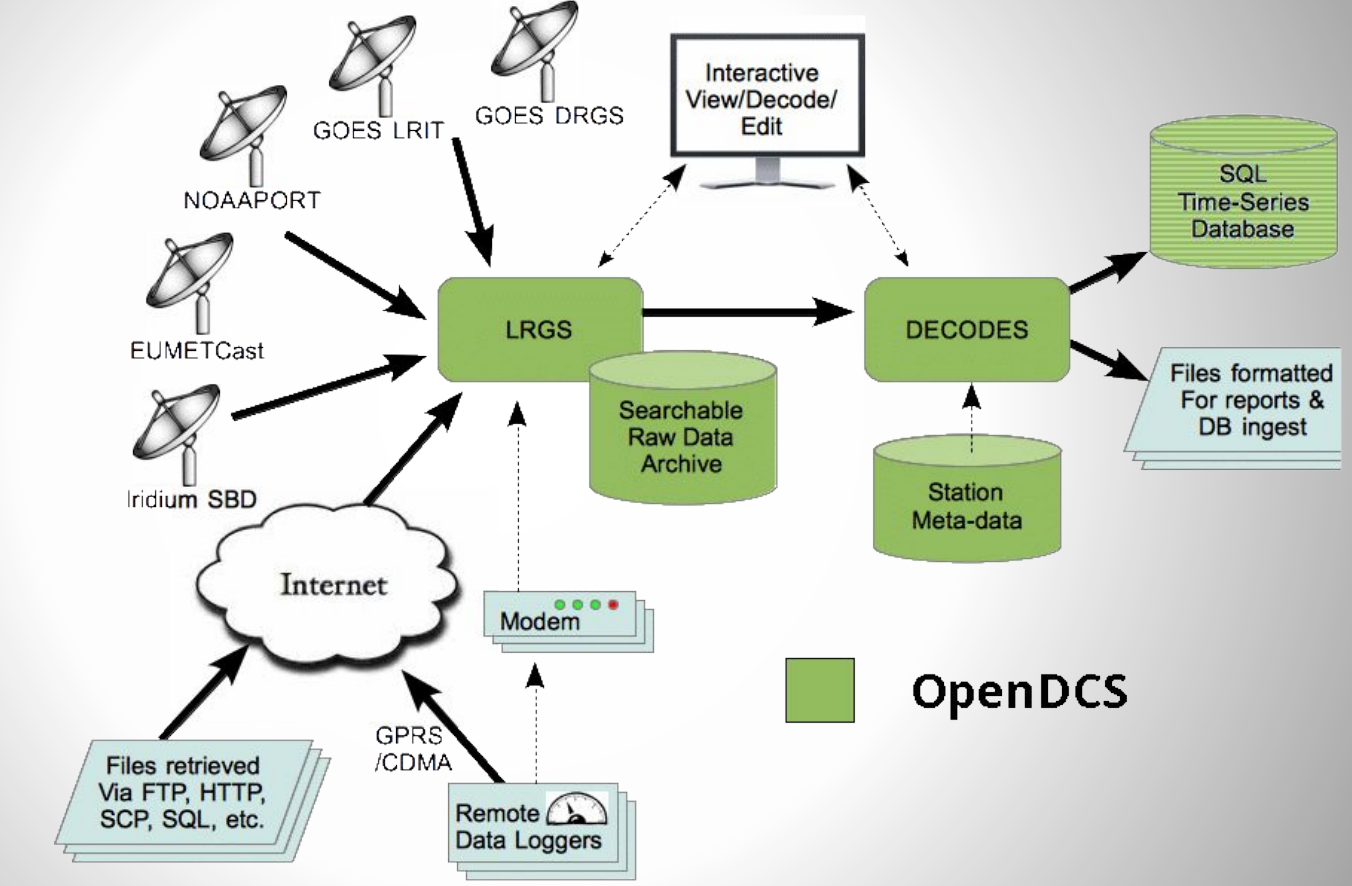

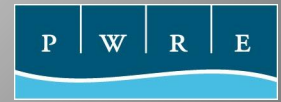

# Station Metadata Creation

- Easy Method:
	- Platform import:
		- Was USGS Config Repository now JSON format!
		- Export file from anyone using OpenDCS
	- Key Win: Decoding Scripts from the owners!
- Manual creation
	- **[Decoding Script Format Language](https://opendcs-env.readthedocs.io/en/latest/legacy-decoding-guide.html#the-decodes-format-language)**

https://opendcs-env.readthedocs.io/en/latest/legacy-decoding-guide.html#the-decodes-format-language

# Configure Decoding

- Database Editor
	- Data storage in XML files or SQL databases
	- Sites Metadata including Lat/Long/Elevation
	- Platforms Can be aggregate of sites
	- Config Can be shared between Platforms
	- Decoding Scripts Specific to Config
		- Should be tested

# Metadata and Decoding Demo

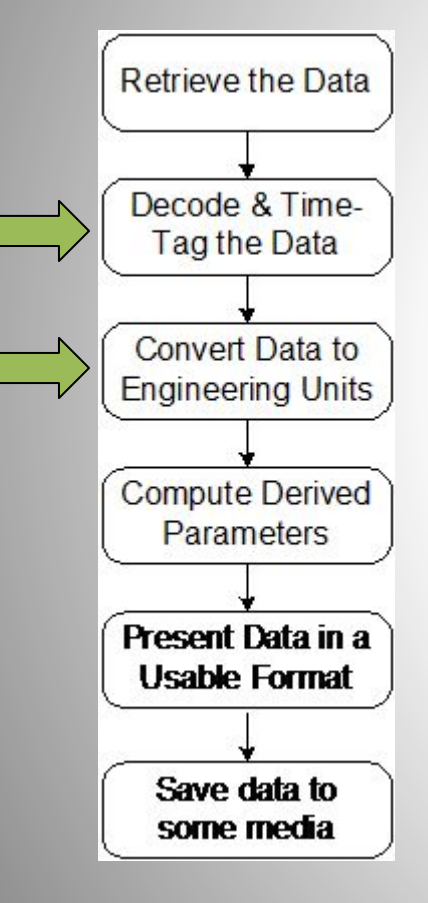

#### Raw:

DD71A01E22211075154G47-3NN164WXW00078 BST@Du@HYAUZ@Du@HYAUb@Du@HYAR{@Du@HYATp@Du@HYATz@Du@HYAWt@Du@HYAYe@Du@HYAN|h

#### Decoded:

Message for Platform 06620000-SU8200D-1

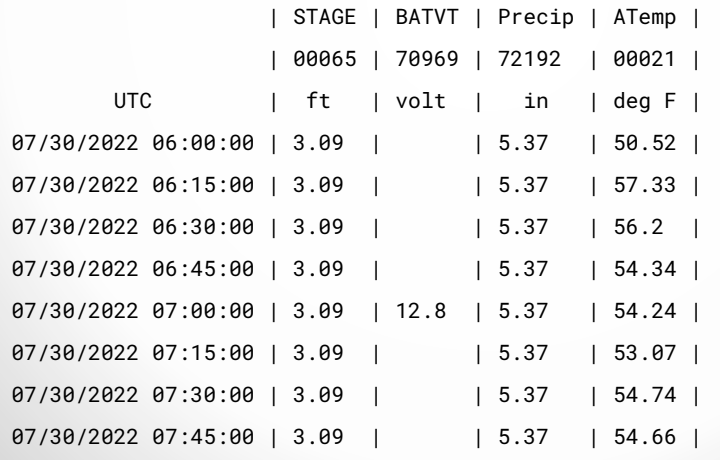

# Routing Spec Demo

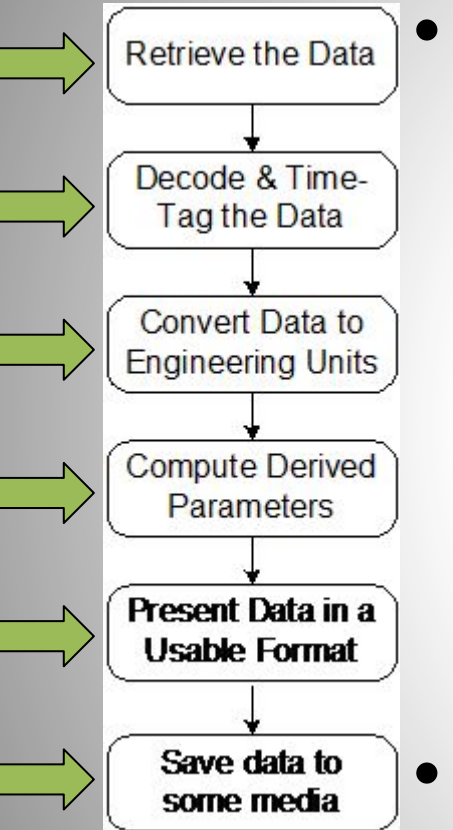

### • Connects everything

- *Data Source*
- *Network List* Filters
- *Config* Decodes
- *Presentation Group*
- *Output Format*
- *Consumer*

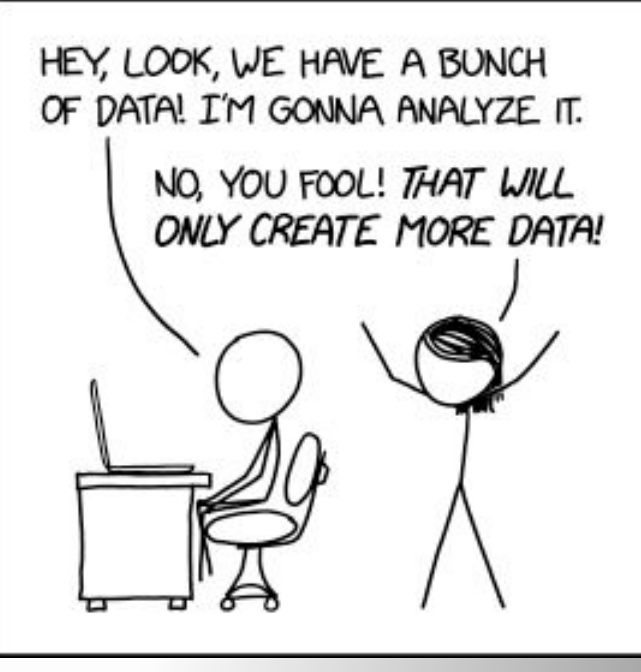

nage source: XKCD,<https://xkcd.com/2582/>

• Run manually or automatically

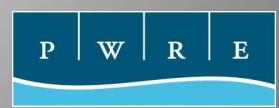

# Conclusion

- OpenDCS
	- Heavily used in many forms
		- Computation Processor and SQL Database storage
	- Open Source project
	- Community support and contributions welcome
	- Decoding scripts can be challenging
- Demo heavy training hope it was useful

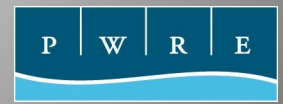

# Questions?

- OpenDCS mailing list:
	- <https://www.freelists.org/list/opendcs>
- GitHub for code and issues
	- <https://github.com/opendcs/opendcs>
- andrew[@]precisionwre.com